# **Bipolare Stromversorgung mit Plus/Minus-Ausgang an denselben Klemmen**

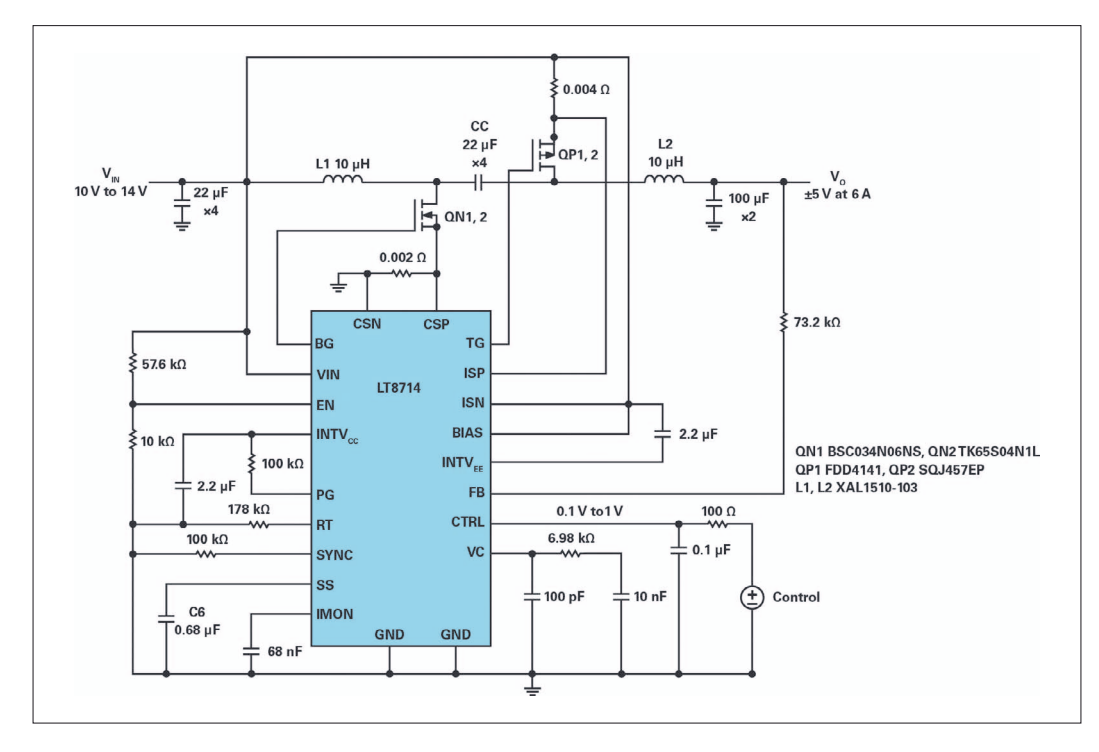

*Bild 1: Beschaltung des LT8714 im 2-Quadranten-Betrieb mit V<sub>IN</sub> = 12 V, V<sub>0</sub> =*  $\pm$ *5 V bei 6 A* 

Eine 2-Quadranten-Stromversorgung – d.h. eine, die eine positive oder negative Spannung an denselben Ausgangsklemmen liefert – lässt sich mit dem 4-Quadranten-Controller LT8714 leicht realisieren.Die hier gezeigte 2-Quadranten-Stromversorgung kann in einer Vielzahl von Applikationen eingesetzt werden, angefangen von der Glasfenstertönung – bei der sich durch Änderung der Polarität die Ausrichtung von Kristallmolekülen ändert – bis hin zum Einsatz in Prüf- und Messgeräten.

Das Datenblatt des LT8714 beschreibt den Betrieb der 2-Quadranten-Versorgung im ersten Quadranten (positiver Eingang, positiver Ausgang) und im dritten Quadranten (positiver Eingang, negativer Ausgang). Dabei muss beachtet werden,

> *Analog Devices, Inc. www.analog.com*

dass die Stromversorgung in beiden Quadranten Strom liefert und somit eine Stromquelle und keine Stromsenke darstellt. Der zweite Quadrant und der vierte Quadrant erzeugen eine Stromsenke.

### **Schaltungsbeschreibung und -funktion**

Bild 1 zeigt das Schaltbild des LT8714 als 2-Quadranten-Stromversorgung. Die Leistungsstufe besteht aus FETs (NMOS QN1, 2, PMOS QP1, 2), den Induktivitäten L1 und L2, dem Koppelkondensator  $C_{C}$  sowie Eingangs- und Ausgangsfiltern. L1 und L2 sind zwei diskrete, nicht gekoppelte Induktivitäten, ein Ansatz, der die Kosten des Wandlers reduzieren kann.

Die richtige Auswahl aktiver und passiver Komponenten erfordert die Kenntnis der in jedem Quadranten vorhandenen Spannungen und Ströme. Hierfür sind die Beschaltungsmöglichkeiten für den positiven Ausgang in Bild 2 dargestellt.

Wenn sich die Volt-Sekunden-Balance der Induktivität in einem stabilen Zustand befindet, kann das Tastverhältnis abgeleitet werden wie folgt:

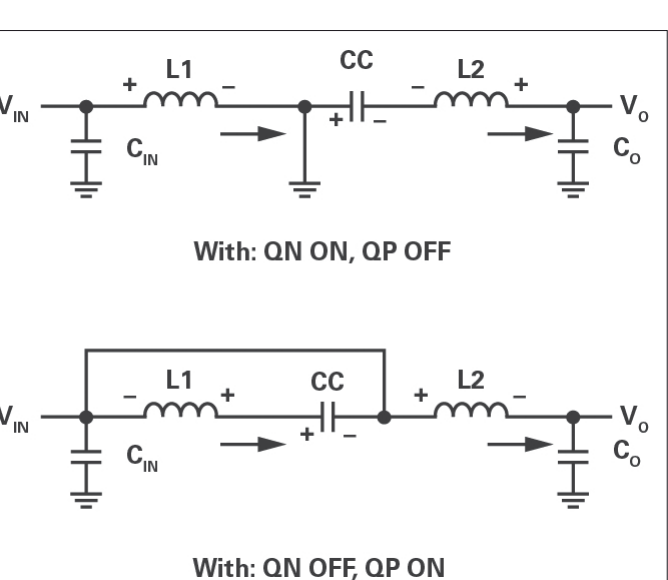

*Bild 2: Beschaltung für den 2-Quadranten-Betrieb*

## $D = (V_{IN} - V_{O}) / (2 \times V_{IN} - V_{O})$

Um das Design zu verifizieren, wurde die Demoschaltung DC2240A so überarbeitet, dass sie der in Bild 1 gezeigten Schaltung entspricht. Die Eingangsspannung beträgt nominal 12 V, mit Ausgangsspannungen von ±5 V bei einem maximalen Strom von 6 A für beide.

### **Erreichte Daten**

Zum gemessenen Wirkungsgrad für das Design informiert Bild 3. Der positive Ausgang übersteigt den negativen Ausgang, was den Ergebnissen der theoretischen Berechnungen entspricht. Die Spannungsbeanspruchung und der Strom an den Komponenten sind in der Konfiguration mit negativem Ausgang viel höher, wodurch die Verluste zunehmen und der Wirkungsgrad abnimmt.

Bild 4 veranschaulicht die sehr gute Linearität der Ausgangsspannung gegenüber der Steuerspannung V $_{\text{CTRL}}$ . In dieser Konfiguration wurde die Schaltung mit einem Widerstand von 1 Ohm belastet und die Steuerspannung von 0,1 bis 1 V variiert.

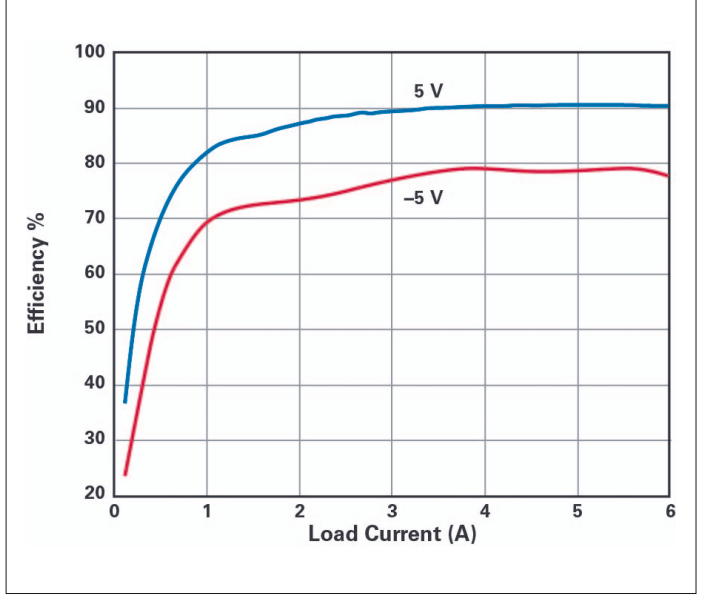

*Bild 3. Effizienzverlauf des Konverters bei V<sub>IN</sub> = 12 V, V<sub>OUT</sub> = +5 V und -5 V und einem maximalen Ausgangsstrom von 6 A*

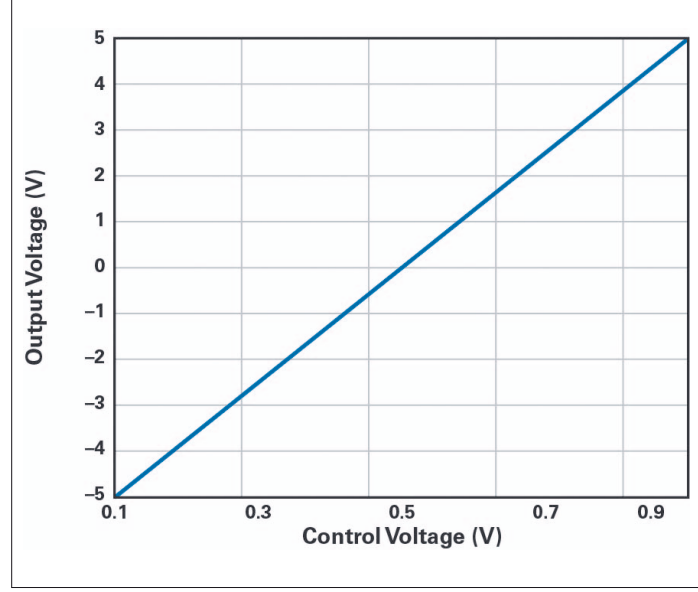

*Bild 4. Verlauf der Ausgangspannung V<sub>our</sub> als Funktion der Steuerspannung V<sub>CTRL</sub>*. Ändert sich V<sub>CTRL</sub> von 0,1 auf 1 V, ändert sich V<sub>OUT</sub> von -5 auf +5 V

## **Über den Autor:**

Victor Khasiev ist Senior-Applikationsingenieur bei ADI mit umfangreicher Erfahrung in der Leistungselektronik sowohl in der Wechselstrom- als auch in der Gleichstromwandlung. Er hält zwei Patente und hat mehrere Artikel verfasst. Diese beziehen sich auf den Einsatz von ADI-Halbleitern in Automobil- und Industrieanwendungen. Sie behandeln Step-up-, Step-down, SEPIC, Positiv-zu-Negativ-, Negativ-zu-Negativ-, Flyback- und Vorwärts-Wandler sowie bidirektionale Backup-Versorgungen. Seine Patente betreffen effiziente Lösungen zur Leistungsfaktorkorrektur und fortschrittliche Gate-Treiber.

Victor unterstützt ADI-Kunden gern durch die Beantwortung von Fragen zu ADI-Produkten,

das Entwerfen und Verifizieren von Stromversorgungsschaltplänen, das Layout von Leiterplatten, die Fehlersuche und die Teilnahme an Tests von Endsystemen. Er kann unter victor.khasiev@analog.com erreicht werden. ◄